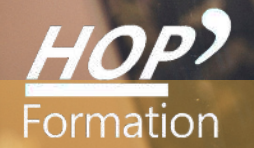

**Formation courte**

## **EXCEL - UTILISER LE VBA ET AUTOMATISER SON TRAVAIL**

## Bureautique Communication

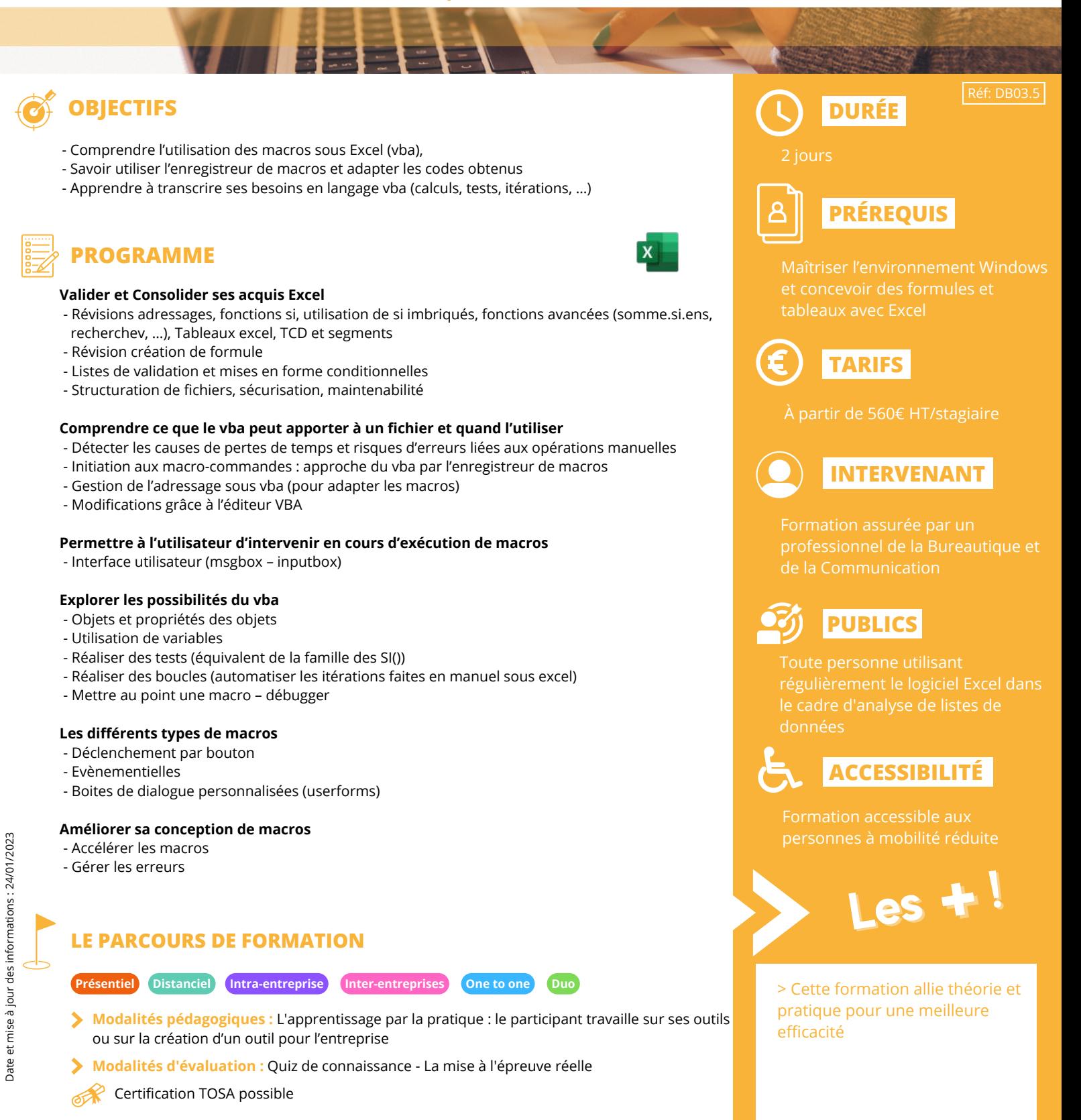

**HOP' Formation - Saint-Brieuc**